## المحاضر ة الساحسة

## للاقطال Continuity

أتطل حالة عن طريخم وأحد.  $-6$ 

## بند ۳ : الاقطال : Continuity

تعريف (۲. ۳).  
زدا كانت 7 دالة معرفة على فترة مفتوحة (أو اتاد عدد من الفترات المفتروحة) 6 وكانت a= G  
فونه يقال إن الدالة 7 متصلة عند النقلة a إذا كان لكل عدد موجب 0  s. يوحد 0  {×) 5. عيث أن :  
∀x ∈ G: |x - a| 
$$
\delta \Rightarrow |f(x) - f(a)| < \varepsilon
$$

يُلاحظ من التعريف السابق وبعد دراستنا لتعريف النهاية أنه إذا كانت  $a\in G$  فإن الدالة  $f$  تكون متصلة عند .  $\lim_{x \to a} f(x) = f(a)$  النقطة a إذا وإذا فقط كان سنفرض فيما يلي أن النقطة  $G$  وأن  $G$  فترة مفتوحة (أو اتحاد عدد من الفترات المفتوحة). يُلاحظ إذن أنه : لكي تكون الدالة  $f$  متصلة عند النقطة  $a \in G$  يجب أن تحقق الشروط التالية  $a$  الدالة  $f$  تكون معرفة عند النقطة  $\rho$  $\lim_{x\to a^+} f(x)$  -۲ تکون موجودة تكون موجودة  $\lim_{x\to a^{-}} f(x)$  -۳ ا موجودة  $\lim_{x\to a} f(x)$  أى أن  $\lim_{x\to a^+} f(x) = \lim_{x\to a^-} f(x)$  $-\xi$ ه – فماية الدالة عند النقطة  $a$  تساوى قيمة الدالة عند النقطة  $a$  ، أي أن  $\sim$  $\lim_{x\to a} f(x) = f(a)$ 

الحل: لاحظ أن المطلوب هو إثبات أنه لكل  $a\in\mathbb{R}$  يكون  $\cos\alpha$  = cos أن المطلوب هو إثبات أنه لكل  $a\in\mathbb{R}$  . لبرهان ذلك نلاحظ  $x \rightarrow a$ أن

$$
\cos x - \cos a = -2 \sin \frac{x-a}{2} \sin \frac{x+a}{2}
$$
  
∴  $(x \to a) \Leftrightarrow (y \to 0)$   $y = \frac{x-a}{2}$ 

 $\lim_{x \to a} (\cos x - \cos a) = \lim_{x \to a} -2 \sin y \cdot \sin(y + a)$  $x \rightarrow a$  $y\rightarrow 0$ 

$$
= \lim_{y \to 0} (-2) \frac{\sin y}{y} \cdot \lim_{y \to 0} y \sin(y + a) = -2 \times 1 \times 0 = 0
$$

$$
\lim_{x\to a} \cos x = \cos a
$$
وهذا يبرهن أن يبرهن أن  \n
$$
\lim_{x\to a} \cos x = \cos a
$$
 . 
$$
\mathbb{R} \quad \text{with} \quad f(x) = \sin x
$$
 . 
$$
\mathbb{R} \quad \text{with} \quad f(x) = \sin x
$$

نفس طريقة المثال السابق ويترك كتمرين للقارىء .

 $a\in G$  .  $a\in G$  ففرض الآن أن  $f$  ,  $g$  دالتان معرفتان على المحموعة  $G$  وكانت

 $\frac{1}{\det(\mathbf{S}^n \cdot \mathbf{S}^n)}$  نظرية (٢. ٣. ٧): إذا كانت كلاً من  $f$  , 8 دالة متصلة عند النقطة  $a$  فإن كلاً من الدوال  $g(a) \neq 0$  حيث  $c$  مقدار ثابت) دالة متصلة عند النقطة  $a$ ، وإذا كانت  $(g, f-g, f+g, cf)$ . $a$  فإن  $f_{-}$  تكون دالة متصلة عند النقطة  $\mu$ 

م<sup>فال (</sup>۱. ۳. ۱). ابحث اتصال اللالة 
$$
x^2 = f(x) = x^2
$$
  
اخل:  
حیث أن الدالة  $x = g(x) = g(x) \cdot \mathbb{R}$  دالة متصة على  $\mathbb{R}$  مثال(۲. ۳. ۴) فمن نظرية(۲. ۳. ۷) نلاحظ أن  
 $f(x) = g(x) \cdot g(x)$ 

ملاحظات (۲. ۳. ۹):  $\parallel$  - يمكن باستخدام مبدأ الاستنتاج الرياضي لإثبات أن الدوال  $f(x)$  حيث  $n$  عدد طبيعي ،  $\parallel$ دوال متصلة على R.  $\parallel$ اخا كانت  $a_n x^{[n]}$  ...  $a_0 + a_0 + a_1$  والة كثيرة حدود من درجة  $n$  فإنه باستخدام نظــــــــرية  $\parallel$ (٧ . ٣ . ٢) وملاحظة (١) نجد أنه لأى نقطة a ∈ ℝ يكون :  $\lim_{x\to a} p(x) = p(a)$  $\parallel$ أى أن الدالة  $p(x)$  - تكون متصلة عند أى نقطة  $a\in\mathbb{R}$  . وينتج من ذلك أن كثيرات الحدود من أى درجة تكون دوال متصلة على R. ے اِذا کانت  $f(x)$  =  $\frac{P(x)}{O(x)}$  حیث  $p(x)$  ،  $p(x)$  کثیرتی حدود ، فإن  $f(x)$  تکون  $f(x)$  =  $\frac{P(x)}{O(x)}$  $\bigg|$ عبارة عن قسمة دالتين متصلتين فتكون دالة متصلة على  $\mathbb R$  ماعدا عند النقط  $x$  التي تجعل المقام  $Q(x) = 0$ 

<u>أمثلة (٢. ٣. ١٠):</u> .  $f(x) = \frac{x+3}{x^2-4}$  ابحث اتصال الدالة الحل: من الملاحظة السابقة نجد أن الدالة عبارة عن قسمة كثيرتي حدود في  $x$  فتكون دالة متصلة على  $\,\mathbb{R}\,$  فيما .  $\mathbb{R}-\{-2$  عدا عندما  $x= \pm 2$  وبالتالي تكون الدالة متصلة على المحموعة  $x= \pm 2$  .

$$
f(x) = \sec x
$$
\n
$$
f(x) = \sec x
$$
\n
$$
f(x) = \sec x
$$
\n
$$
f(x) = \sec x
$$
\n
$$
\frac{1}{\cos x}
$$
\n
$$
f(x) = \sec x
$$
\n
$$
\frac{1}{\cos x}
$$
\n
$$
f(x) = \sec x
$$
\n
$$
\frac{1}{\cos x}
$$
\n
$$
f(x) = \sec x
$$
\n
$$
\frac{1}{\cos x}
$$
\n
$$
\frac{1}{\cos x}
$$
\n
$$
\frac{1}{\cos x}
$$
\n
$$
\frac{1}{\cos x}
$$
\n
$$
\frac{1}{\cos x}
$$
\n
$$
\frac{1}{\cos x}
$$
\n
$$
\frac{1}{\cos x}
$$
\n
$$
\frac{1}{\sin x}
$$
\n
$$
\frac{1}{\cos x}
$$
\n
$$
\frac{1}{\sin x}
$$
\n
$$
\frac{1}{\cos x}
$$
\n
$$
\frac{1}{\sin x}
$$
\n
$$
\frac{1}{\sin x}
$$
\n
$$
\frac{1}{\sin x}
$$
\n
$$
\frac{1}{\sin x}
$$
\n
$$
\frac{1}{\sin x}
$$
\n
$$
\frac{1}{\sin x}
$$
\n
$$
\frac{1}{\sin x}
$$
\n
$$
\frac{1}{\sin x}
$$
\n
$$
\frac{1}{\sin x}
$$
\n
$$
\frac{1}{\sin x}
$$
\n
$$
\frac{1}{\sin x}
$$
\n
$$
\frac{1}{\sin x}
$$
\n
$$
\frac{1}{\sin x}
$$
\n
$$
\frac{1}{\sin x}
$$
\n
$$
\frac{1}{\sin x}
$$
\n
$$
\frac{1}{\sin x}
$$
\n
$$
\frac{1}{\sin x}
$$
\n
$$
\frac{1}{\sin x}
$$
\n
$$
\frac{1}{\sin x}
$$
\n
$$
\frac{1}{\sin x}
$$
\n
$$
\frac{1}{\sin x}
$$
\n
$$
\frac{1}{\sin x}
$$
\n
$$
\frac{1}{\sin x}
$$
\n
$$
\frac{1}{\sin x}
$$
\

\n
$$
|f| \text{ with } f(x) = \frac{1}{2} \int_{0}^{1} \int_{0}^{1}
$$

<mark>ملاحظة (٢. ٣. ١٢)</mark>: عكس النظرية (٢. ٣ . ١١) ليس بالضرورة صحيحاً .

$$
\begin{array}{ccc}\n\text{ail } & \text{if } & \text{if } &
$$

$$
f(x) = \begin{cases} 1 & ; x \ge 0 \\ -1 & ; x < 0 \end{cases}
$$

هذه الدالة غير متصلة عند النقطة  $0$  وذلك لأن  $\lim_{x\to 0} f(x)$  غير موجودة ، بينما الدالة وبالتالي فهي متصلة عند النقطة  $\big| \Gamma$  بالضرورة . وهذا (لأفما دالة ثابتة) وبالتالي فهي متصلة عند النقطة  $\big| \Gamma(x) \big| = 1 \; , \forall x \in \mathbb{R}$ يعنى أنه قد يكون مقياس الدالــــة دالــــة متصلة عند نقطة ورغم ذلك الدالة نفسها تكون منفصلة عند هذه النقطة .

.  $\mathbb R$  هثال  $f(x) = |x|$ : ابحث اتصال الدالة  $f(x) = f(x)$  على الحل: حيث أن الدالة  $x$  =  $g(x)$  دالة متصلة على  $\mathbb R$  ، فمن نظرية (٢. ٣ . ١١) ينتج أن الدالة .  $\mathbb R$  -  $|g(x)|$  تكون دالة متصلة على $\mathbb R$  وبالتالى فإن الدالة  $f$  متصلة على  $|g(x)|$ 

 $a \in G$  ،  $a \in G$  وكانت وكانت وتفرض أن الدالة  $f$  معرفة على المجموعة . تعريف(٢. ٣ . ١٥) : ( اتصال الدالة من طرف واحد )  $f$  يقال إن الدالة  $f$  متصلة من اليمين عند النقطة  $a$  إذا كان  $f(a)$  =  $f(x)$  ،  $\lim_{x\to a} f(x)$  ، ويقال إن الدالة .  $\lim_{x\to a^-} f(x)$  -  $f(a)$  متصلة من اليسار عند النقطة  $a$  إذا كان لاحظ أنه إذا كانت الدالة  $f$  متصلة عند النقطة  $a$  فإنها تكون متصلة من اليمين ومتصلة من اليسار عند هذه النقطة  $\zeta$ وبالعكس إذا كانت الدالة f متصلة من اليمين ومتصلة من اليسار عند النقطة  $a$  فإنها تكون متصلة عند النقطة  $\cdot a$ تعويف (٢. ٣. ٦): إذا كانت الدالة  $f$  معرفة على الفترة المغلقة [a,b] . يقال إن الدالة f متصلة على الفترة المغلقة [a,b] إذا كانت f متصلة على الفترة المفتوحة ]a,b[ ومتصلة من اليمين عند النقطة a ومتصلة من .  $b$  اليسار عند النقطة  $b$  $\begin{cases} 2x-1 & ; x \le 3 \\ 3x-7 & ; x > 3 \end{cases}$  $x = 3$  عند النقطة 9 = . مثال (٢. ٣. ١٧): ابحث اتصال الدالة الحل :  $\lim_{x \to 3^-} f(x) = \lim_{x \to 3^-} (2x - 1) = 5$  $\lim f(x) = \lim (3x - 7) = 2$ .3 ويلاحظ أن 5 = 5 $f(3)$  ، إذن  $f(3) = 5 = 1$  =  $\lim_{x\to 3^-} f(x) = \lim_{x\to 3^-} f(x)$  ، إذن الدالة متصلة من اليسار عند النقطة . بينما  $f(3) = 2 \neq 1$   $\lim_{x\to 3+0} f(x) = 2 \neq 1$ ، أى أن الدالة ليست متصلة من اليمين عند النقطة  $\,3\,$  ونستنتج مما سبق أن الدالة  $\,f\,$  ليست متصلة عند النقطة  $\,$ : قعريف (٢. ٣. ١٨): يقال إن  $a$  نقطة انفصال من النوع الأول للدالة  $f$  إذا كان :  $\lim_{x \to a^{+}} f(x) = b_{1}, \lim_{x \to a^{-}} f(x) = b_{2}; b_{1} \neq b_{2}$ ويقال إن  $a$  نقطة انفصال من النوع الثاني للدالة  $f$  إذا كانت  $f(x)$  لاتؤول إلى نماية من اليمين أو من اليسار أو من اليمين واليسار معا . : ويقال إن  $a$  نقطة انفصال من النوع الثالث للدالة  $f$  إذا كان  $\lim f(x) = b$ ,  $f(a) \neq b$  $x \rightarrow a$  $x = 0$  مثال (٢. ٣. ١٩): عند النقطة (6 = x ادرس اتصال الدالة  $\sqrt{ }$  $\sin x$  $\int$ 

$$
f(x) = \begin{cases} 2 - \frac{\sin x}{x} & , x \neq 0 \\ 3 & , x = 0 \end{cases}
$$
  
0.14  $\frac{1}{2}$   
0.16  $\frac{1}{2}$   
0.16  $\frac{1}{2}$   
0.16  $\frac{1}{2}$   
0.16  $\frac{1}{2}$   
0.16  $\frac{1}{2}$   
0.16  $\frac{1}{2}$   
0.16  $\frac{1}{2}$   
0.16  $\frac{1}{2}$   
0.16  $\frac{1}{2}$   
0.16  $\frac{1}{2}$   
0.16  $\frac{1}{2}$   
0.16  $\frac{1}{2}$   
0.16  $\frac{1}{2}$   
0.16  $\frac{1}{2}$   
0.16  $\frac{1}{2}$   
0.16  $\frac{1}{2}$   
0.16  $\frac{1}{2}$   
0.16  $\frac{1}{2}$   
0.16  $\frac{1}{2}$   
0.16  $\frac{1}{2}$   
0.16  $\frac{1}{2}$   
0.16  $\frac{1}{2}$   
0.16  $\frac{1}{2}$   
0.16  $\frac{1}{2}$   
0.16  $\frac{1}{2}$   
0.16  $\frac{1}{2}$   
0.16  $\frac{1}{2}$   
0.16  $\frac{1}{2}$   
0.16  $\frac{1}{2}$   
0.16  $\frac{1}{2}$   
0.16  $\frac{1}{2}$   
0.16  $\frac{1}{2}$   
0.16  $\frac{1}{2}$   
0.16  $\frac{1}{2}$   
0.16  $\frac{1}{2}$   
0.16  $\frac{1}{2}$   
0.16  $\frac{1}{2}$   
0.16  $\frac{1}{2}$   
0.16  $\frac{1}{2}$   
0.16  $\frac{1}{2}$   
0.16  $\frac{1}{2}$ 

 $\lim_{x\to 0^+} f(x) = \lim_{x\to 0^+} 2 - \frac{\sin x}{x} = 2 - 1 = 1$  $\lim_{x\to 0^-} f(x) = \lim_{x\to 0^-} 2 - \frac{\sin x}{x} = 2 - 1 = 1$  $0$  وينتج من ذلك أن  $\lim_{x\to 0} f(x) = \lim_{x\to 0} f(x)$  . إذن الدالة ليست متصلة عند النقطة  $\lim_{x\to 0} f(x)$ وانفصالها من النوع الثالث. . R هثال (۲. ۳. ۲۰): ادرس اتصال دالة الصحيح  $f(x) = f(x)$  على الحل: نعلم أن دالة الصحيح معرفة كما يلي  $f(x) = [x] = n$  $n \leq x < n+1$  $\overline{\phantom{a}}$ أولاً: إذا كانت  $n = n$  عدد صحيح  $\lim_{x \to n^-} [x] = \lim_{x \to n^-} (n-1) = n - 1$ ,  $\lim_{x \to n^+} [x] = \lim_{x \to n^+} (n) = n$ واضح أن النهاية اليمني لاتساوى النهاية اليسرى عند النقطة  $n$  2 إذن الدالة تكون منفصلة عند جميع النقاط . حيث  $n \rightarrow x = n$ أنانيا : إذا كانت  $\mathbb{Z}-\mathbb{R}$  فإنه يوحد عدد صحيح  $n$  بحيث أن 1 + $n < a < n+1$  ونلاحظ أن  $\lim_{x \to a^+} [x] = \lim_{x \to a^+} n = n , \lim_{x \to a^-} [x] = \lim_{x \to a^-} n$ وكذلك  $n = [a]$  =  $f(a)$  . وينتج إذن أن  $\text{lim}$   $[x]$  =  $[a]$  . إذن الدالة  $[x]$  تكون متصلة عند أى نقطة  $Z = \mathbb{R} - \mathbb{Z} - \epsilon$  . ونستنتج مما سبق أن دالة الصحيح متصلة على  $\mathbb{R} - \mathbb{Z} - \epsilon$  ومنفصلة انفصال من النوع الأول  $a\in\mathbb{Z}$  عند أي نقطة

$$
f(x) = \begin{cases} \sin x & , |x| \le \pi/2 \\ 2 - \frac{4x^2}{\pi^2} & , |x| > \pi/2 \end{cases}
$$
  
the given  $f(x)$  of  $x$  and  $x$  is the point  $x$  and  $x$  is the point  $x$ .

$$
f(x) = \begin{cases} 2 - 4x^2/\pi^2 & , x < -\pi/2 \\ \sin x & , -\pi/2 \le x \le \pi/2 \\ 2 - 4x^2/\pi^2 & , x > \pi/2 \end{cases}
$$

ونطاقها هو R .

ادا کانت 
$$
-\pi/2
$$
 :  $x < -\frac{4}{\pi^2}x^2$  :  $x < -\pi/2$  | i

. [ذا كانت  $x < \pi/2 < x < \pi/2$  = sin $x : -\pi/2 < x < \pi/2$  وهي دالة متصلة كما سبق في مثال (٢٠ ٣ . ٦) . وهي أيضا دالة متصلة لألها كثيرة حدود  $f\left(x\right)$  = 2  $-\frac{4}{\pi^{2}}x^{2}$  :  $x>\pi/2$ إذا كانت .  $-\pi/2$  ،  $\pi/2$  ،  $\pi/2$  ، لإتمام دراسة الدالة على  $\mathbb R$  ، هجب دراستها أيضاً عند النقطتين . :  $x = -\pi/2$  عند النقطة

$$
\lim_{x \to -\frac{\pi}{2}^+} f(x) = \lim_{x \to -\frac{\pi}{2}^+} \sin x = \sin(-\frac{\pi}{2}) = -1
$$

 $\lim_{x \to \frac{\pi}{2}} f(x) = \lim_{x \to \frac{\pi}{2}} (2 - \frac{4}{\pi^2} x^2) = 2 - \frac{4}{\pi^2} \frac{\pi^2}{4} = 2 - 1 = 1$  $x$  =  $-\frac{\pi}{2}$  واضح أن النهاية اليمنى لاتساوى النهاية اليسرى وبالتالى فإن الدالة ليست متصلة عند النقطة  $\frac{\pi}{2}$ وانفصالها من النوع الأول عند هذه النقطة .

: 
$$
x = \frac{\pi}{2}
$$
 is a

$$
\lim_{x \to \frac{\pi}{2}^-} f(x) = \lim_{x \to \frac{\pi}{2}^-} \sin x = \sin \frac{\pi}{2} = 1
$$

$$
\lim_{x \to \frac{\pi}{2}^{+}} f(x) = \lim_{x \to \frac{\pi}{2}^{+}} 2 - \frac{4}{\pi^{2}} \cdot x^{2} = 2 - 1 = 1
$$
\nand

\n
$$
\lim_{x \to \frac{\pi}{2}^{+}} f(x) = f(\frac{\pi}{2}) = 1 \quad \text{if } \lim_{x \to \frac{\pi}{2}^{+}} f(x) = \frac{\pi}{2} \quad \text{if } \lim_{x \to \frac{\pi}{2}^{+}} f(x) = \frac{\pi}{2} \quad \text{if } \lim_{x \to \frac{\pi}{2}^{+}} f(x) = \frac{\pi}{2} \quad \text{if } \lim_{x \to \frac{\pi}{2}^{+}} f(x) = \frac{\pi}{2} \quad \text{if } \lim_{x \to \frac{\pi}{2}^{+}} f(x) = \frac{\pi}{2} \quad \text{if } \lim_{x \to \frac{\pi}{2}^{+}} f(x) = \begin{cases} ax - b & \text{if } x \leq 1 \\ 3x & \text{if } x < 2 \\ bx^{2} - a & \text{if } x \geq 2 \end{cases} \quad \text{if } \lim_{x \to \infty^{+}} f(x) = \begin{cases} ax - b & \text{if } x \leq 1 \\ 3x & \text{if } x < 2 \\ bx^{2} - a & \text{if } x \geq 2 \end{cases} \quad \text{if } \lim_{x \to \infty^{+}} f(x) = \frac{1}{2} \quad \text{if } \lim_{x \to \frac{\pi}{2}^{+}} f(x) = \frac{\pi}{2} \quad \text{if } \lim_{x \to \frac{\pi}{2}^{+}} f(x) = \frac{\pi}{2} \quad \text{if } \lim_{x \to \frac{\pi}{2}^{+}} f(x) = \frac{\pi}{2} \quad \text{if } \lim_{x \to \frac{\pi}{2}^{+}} f(x) = \frac{\pi}{2} \quad \text{if } \lim_{x \to \frac{\pi}{2}^{+}} f(x) = \frac{\pi}{2} \quad \text{if } \lim_{x \to \frac{\pi}{2}^{+}} f(x) = \frac{\pi}{2} \quad \text{if } \lim_{x \to \frac{\pi}{2}^{+}} f(x) = \frac{\pi}{2} \quad \text{if } \lim_{x \to \frac{\pi}{2}^{+}} f(x) = \frac
$$

$$
\lim_{x \to 1^{-}} f(x) = \lim_{x \to 1^{+}} f(x) = f(1)
$$
\n  
\n
$$
= a - b ; \qquad \lim_{x \to 1^{+}} f(x) = \lim_{x \to 1^{+}} 3x = 3 ; f(1) = a - b
$$

 $\lim_{x \to 1^{-}} f(x) = \lim_{x \to 1^{-}} (ax - b)$  $x \rightarrow 1^+$  $x \rightarrow 1^+$ إذن ينتج من ذلك أن

| $a - b = 3$                                            | ...                            | (2.25) |
|--------------------------------------------------------|--------------------------------|--------|
| $\lim_{x \to 2^-} f(x) = \lim_{x \to 2^+} f(x) = f(2)$ | $\lim_{x \to 2^+} f(x) = f(2)$ |        |

 $\lim_{x \to 2^-} f(x) = \lim_{x \to 2^-} 3x = 6;$   $\lim_{x \to 2^+} f(x) = \lim_{x \to 2^+} bx^2 - a = 4b - a; f(2) = 4b - a$ إذن يكون

إذن الدالة متصلة من اليمين عند 3– .

غندا، فنقطة 0  
\n
$$
\lim_{x\to0-} f(x) = \lim_{x\to0-} a(x^2 - 1) + b = -a + b; f(0) = 3
$$
\n
$$
-a + b = 3 \qquad \dots \qquad (2.28)
$$
\n
$$
-a + b = 3 \qquad \dots \qquad (2.29)
$$
\n
$$
4a = -1 \qquad \Rightarrow \qquad a = -\frac{1}{4}
$$
\n
$$
b = 3 + a = 3 - \frac{1}{4} = \frac{11}{4}
$$
\n
$$
b = 3 + a = 3 - \frac{1}{4} = \frac{11}{4}
$$
\n
$$
z = g(y) \qquad \dots \qquad y = f(x) \qquad \text{(12.28)}
$$
\n
$$
\lim_{x\to a} \frac{y(x; y, y)}{x} = \frac{y(x; y, y)}{x}
$$
\n
$$
y = f(x) \qquad \text{(2.29)}
$$
\n
$$
\lim_{x\to a} \frac{y(x; y, y)}{x} = \frac{y(x; y, y)}{x}
$$
\n
$$
y = f(x) \qquad \text{(2.21)}
$$
\n
$$
\lim_{x\to a} \frac{y(x; y, y)}{x} = \frac{y(x; y, y)}{x}
$$
\n
$$
y = f(x) \qquad \text{(2.22)}
$$

.  $z = \sin x^2$  ابحث اتصال الدالة sin $x^2$  : (\* . \* . \* ) الححل:<br>ضع v = x<sup>2</sup> فيكون z = sin y ولاحظ إذن أن z دالة فى y ، y دالة فى x وأصبحت الدالة عبارة<br>M هنغ z = sin y القدمتصلة على R هنغملة على التصلية z = sin y القدمتصلة على التصلية على التصلية على التصلية على ا .  $\mathbb R$  وينتج إذن من نظرية (٢. ٣ . ٢٤) أن الدالة  $\sin x$  دالة متصلة على  $\mathbb R$  . مثال (٢. ٣. ٢٦):

$$
g(x) = \begin{cases} x \sin \frac{1}{x} & ; x \neq 0 \\ 2 & ; x = 0 \end{cases}
$$

 $\sin \frac{1}{x}$  إذا كانت  $x \neq 0$  فإن الدالة  $\frac{1}{x}$  تكون دالة متصلة وحيث أن دالة الجيب دالة متصلة فتكون الدالة  $x \neq 0$ دالة متصلة على  $\mathbb{R}^*$  (تحصيل دالتين متصلتين) وبالتالى فإن الدالة  $\frac{1}{r}$   $x\sin\frac{1}{r}$  كألها لألها لألفا عبارة عن حاصل ضرب دالتين متصلتين.

 $\lim_{x\to 0} g(x) = \lim_{x\to 0} x \sin \frac{1}{x} = 0$  $x = 0$  الآن عند النقطة:  $x = 0$ لألها حاصل ضرب دالة محدودة في دالة تؤول إلى الصفر ، ولكن2  $g\left( 0\right) =g\left( 0\right)$  . إذن الدالة  $g\left( x\right)$  ليست متصلة عند .  $x = 0$  النقطة  $x = 0$  وانفصالها من النوع الثالث عند .

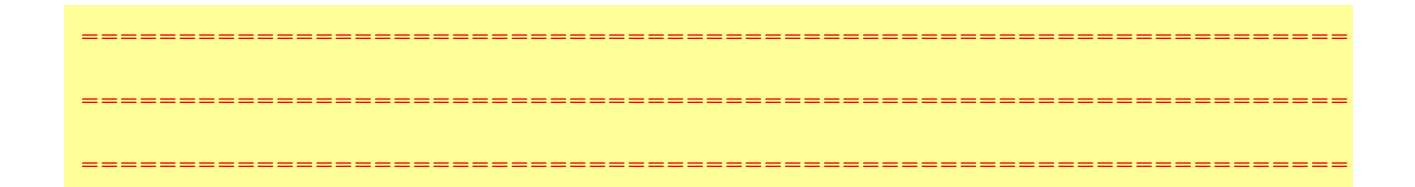